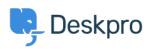

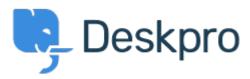

Help Center > Připomínka > Feature Request > Deactivate or limit API logging

Deactivate or limit API logging Collecting Feedback

- Timo Heil
- Forum name: #Feature Request

We use the API heavily and constantly trigger requests, which lead to a api\_log\_key table of servereal Gigabyes. It would be nice to ahve an option to deactivate API logging or at least limit the time range (e.g. log last 2 weeks only).